#### 12. უფლებების გადაცემა.

12.1 მიმწოდებელს არა აქვს უფლება შემსყიდველის წერილობითი თანხმობის გარეშე, მთლიანად ან ნაწილობრივ გადასცეს მესამე პირს ამ ხელშეკრულებით გათვალისწინებული უფლება-მოვალეობა.

— 13. სუბ – კონტრაქტორები.<br>იმ შემთხვევაში, თუ სუბ-კონტრაქტორების დადების ანსუბ-კონტრაქტორების შეცვლის  $13.1$ უცილებლობა წარმოიშობა ხელშეკრულების შესრულების პროცესში მიმწოდებელმა წერილით<br>უნდა აცნობოს შემსყიდველს ზემოაღნიშნულის შეხახებ და მიიღოს მისგან წერილობითი თანხმობა. 13.2 ამ ხელშეკრულების ფარგლებში დადებული ყველა სუბ - კონტრაქტორების ასლი უნდა წარედგინოს შემსყიდველს მისი გაფორმებიდან ერთი კვირის ვადაში.

ამხელ შეკრულების ფარგლებში დადებული არცერთი სუბ-კონტრაქტი არ ათავისუფლებს 13.3 მიმწოდებელს ხელშეკრულებით ნაკისრი ვალდებულებებისაგან.

#### 14. ფორს - მაჟორი.

ხელშეკრულების პირობების ან რომელიმე მათგანის მოქმედების შეჩერება ფორს- $14.1$ მაჟორული გარემოებების დადგომის გამო არ იქნება განხილული როგორც ხელშეკრულების პირობების .<br>შეუსრულებლობა ან დარღვევა და არ გამოიწვევს საჯარიმო სანქციების<br>მიმწოდებლისათვის ხელშეკრულების შესრულების გარანტიის დაუბრუნებლობას. გამოყენებას და

ამ მუხლის მიზნებისათვის "ფორს მაჟორი" ნიშნავს მხარეებისათვის გადაულახავ  $14.2$ და მათი კონტროლისაგან დამოუკიდებელ გარემოებებს, რომლებიც არ არის დამოკიდებული მხარეთა .<br>შეცდომებსა და დაუდევრობასთან და რომლებსაც გააჩნია წინასწარ გაუთვალისწინებელი ხასიათი. ასეთი გარემოება შეიძლება გამოწვეული იყოს ომით, სტიქიური მოვლენებით, ეპიდემიით, კარანტინით და საქონლის მიწოდებაზე ემბარგოს დაწესებით, საბიუჯეტო ასიგნებების მკვეთრი შემცირებით და სხვა.

ფორს მაჟორული გარემოებების დადგომის შემთხვევაში ხელშეკრულების დამდებმა 14.3 იგი თავის შეხედულებისამებრ, მიზანშეწონილობისა და შესაძლებლობისდა მიხედვით აგრძელებს ხელ შეკრულებით ნაკისრი ვალღებულებების შესრულებას და ცდილობს გამონახოს ვალღებულებების შესრულების ისეთი ალტერნატიული ხერხები,რომლებიც დამოუკიდებელნი იქნებიან ფორს-მაჟორული გარემოებების ზეგავლენისაგან.

## 15. მხარეთა პასუხისმგებლობა ხელ შეკრულების პირობების დარღვევისათვის.

სახელმწიფო შესყიდვის შესახებ ხელშეკრულების მოქმედების პერიოდში მიმწოდებლის 15.1 მხრიდან ხელშეკრულების 5.1 პუნქტით გათვალისწინებული ვადების დარღვევის შემთხვევაში მას დაეკისრება პირგასამტეხლო ყოველ ვადაგადაცილებულ დღეზე ხელშეკრულების ღირებულების 0,1%-ის ოდენობით.

მიმწოდებლის მიერ ხელშეკრულებით ნაკისრი ვალდებულებების შეუსრულებლობის 15.2 შემთხვევაში, პირგასამტეხლოს გადახდა განხორციელდება მიმწოდებელზე ხელშეკრულებით გადასახდელი თანხიდან გამოქვითვის საშუალებით.

ელი მართლება და მართლება.<br>15.3 საჯარიმო სანქციების გადახდა არ ათავისუფლებს მიმწოდებელს ძირითადი<br>ვალღებულებების შესრულებისაგან.

#### 16. ხელ შეკრულების შეწყვეტა.

16.1 ხელშეკრულების დამდები ერთ-ერთი მხარის მიერ ხელშეკრულების პირობების შეუსრულებლობის შემთხვევაში მეორე მხარეს შეუძლია მიიღოს გადაწყვეტილება ხელშეკრულების სრული ან მისი ცალკეული პირობების მოქმედების შეწყვეტის შესახებ.

.<br>ხელშეკრულების დამდები მხარე, რომელიც მიიღებს ასეთ გადაწყვეტილებას,  $16.2$ ვალღებულია შეატყობინოს მეორე მხარეს, მიღებული გადაწყვეტილება, მისი მიღების საფუძველი და ამოქმედების თარიღი. აღნიშნული შეტყობინება უნდა მიეწოდოს მეორე მხარეს გადაწყვეტილების 

ი და არჩენი ვალღებულებების შესრულებისაგან.<br>მხარეებს დანარჩენი ვალღებულებების შესრულებისაგან.<br>164 ხელშეკრულების შეწყვეტა პირობების დარღვევის გამო არ ათავისუფლებს

მიმწოდებელს ხელშეკრულების შეუსრულებლობისათვის გათვალისწინებული პასუხისმგებლობისაგან. ავრეთვე. ა) თუ შემსყიდველისათვის ცნობილი კახდა, რომ მისგან დამიუკიდებელი მიზეზების გამო<br>აგრეთვე: ა) თუ შემსყიდველისათვის ცნობილი კახდა, რომ მისგან დამიუკიდებელი მიზეზების გამო

იგი ვერ უზრუნველყოფს ხელშეკრულებით ნაკისრი ვალღებულებების შესრულებას. ბ) საქართველოს კანონმდებლობით გათვალისწინებულ სხვა შემთხვევებში.

ა<br>აუნაზღაუროს მიმწოდებელს ფაქტიურად გაწეული მომსახურების ღირებულება.<br>აუნაზღაუროს მიმწოდებელს ფაქტიურად გაწეული მომსახურების ღირებულება.

# 17. დავების გადაწყვეტის წესი.

17.1 ხელშეკრულების დამდები მხარეები თანხმდებიან მასზე, რომ ყველა ღონეს იხმარენ<br>უთანამოდაპირი არაოფიციალური მოლაპარაკების მეშვეობით, შეთანხმებით მოაგვარონ ნებისმიერი<br>ურანელი საკითხების წარმოქმნილი მათშორის ხელშეკრულების ა

ეთააათვალი არ აისი.<br>ირგვლივ.<br>17.2 — თუ შემსყიდველი და მიმწოდებელი ეერ შეძლებენ სადაო საკითხების შეთანხმებას, ნებისმიერ<br>მხარეს დავის გადაწყვეტის მიზნით შეუძლია დადგენილი წესით მიმართოს საქართველოს სასამართლოს.

## 18. სხვა პირობები.

18.1 წინამდებარე ხელშეკრულება ძალაშია მხარეთა მიერ ხელმოწერის დღიდან და მოქმედებს 2014 წლის 01 ივლისამდე.

(რიცხვი, თვე, )

ხელშეკრულება შედგენილია ქართულ ენაზე ორ გზემპლარად და ორივეს აქვს თანაბარი 18.2 იურიდიული ძალა.

შემსყიდველი ორგანიზაცია:

დუშეთის მუნიციპალიტეტის<br>კულტურულ-საგანმანათლებლო ცენტრი გენერალური დირექტორი:

13. სავაძე/ 9325094

მიმწოდებელი:

შპს "სტ ოილი" დირექტორი:

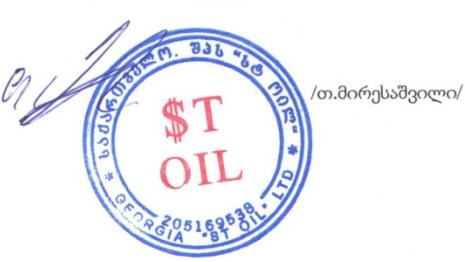